# **Introduction à la programmation C++** Constructeurs et destructeurs Vector de la STL

 $J_{\Omega}$ 

Nicolas Audebert

Mercredi 30 novembre 2016

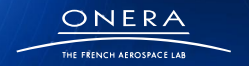

sur innovation

**1**

# Plan de la séance

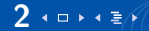

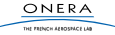

Séance précédente : structure + fonctions  $\longrightarrow$  objets Par exemple :

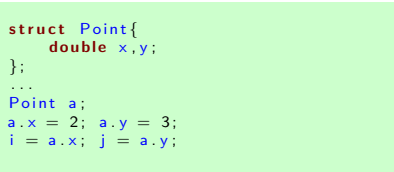

```
class Point{
    double x, y;
p u b l i c :
    double get ( double& x, double & y ) ;
    void set(double valX, double valY);
}
. . .
Point a:
a. set (2, 3);a get(i, j);
```
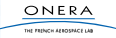

```
class Point{
     double x, y;
p u b l i c :
     double get ( double& x, double& y );
    void set (double valX, double valY);
}
. . .
P o i n t a ; // OK
a. set (2.3);a get(i, j);
```

```
...<br>Point b = \{2,3\};
// ERREUR
// x et y sont privesils sont inaccessibles en
1/7 dehors de la classe
```
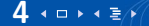

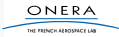

# Solution

Il faut utiliser un **constructeur**. Un constructeur est une méthode :

- ► qui **n'a pas** de type de retour
- $\blacktriangleright$  qui porte le même nom que l'objet

```
class Point{
    double x, y;
p u b l i c :
    Point ( double valX, double valY );
     . . .
}
Point : : Point (double walk, double walk)x = valX; y = valY;
}
                                               . . .
                                               Point b = \{2, 3\};// ERREUR
                                               Point c(2,3);
                                              // OK
                                               // appel le constructeur a la
                                               // creation de l'objet
```
ONERA THE PROPERTY ASSOCIATES CAR

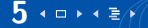

# Plan de la séance

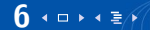

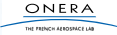

Un constructeur est une méthode :

- ► qui **n'a pas** de type de retour
- $\blacktriangleright$  qui porte le même nom que l'objet

Un constructeur :

- $\triangleright$  est toujours appelé à la création de l'objet
- $\triangleright$  ne peut pas être appelé après la création de l'objet

tur esturu cranesce i

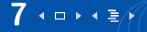

À la création de l'objet il y a **toujours** un appel à un constructeur.

Lorsqu'aucun constructeur n'est défini par l'utilisateur, il y a en un par défaut. C'est un **constructeur vide** : pas d'argument, il ne fait que créer les champs.

```
class Point{
     double x, y;
p u b l i c :
     double get ( double& x, double& y );
     \mathbf{void} set ( double valX, double valY ) ;
\} :
...<br>Point a; // appel au contructeur par defaut
```
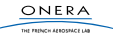

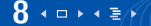

Il est possible de redéfinir le constructeur vide (dans ce cas on oubli le constructeur par défaut).

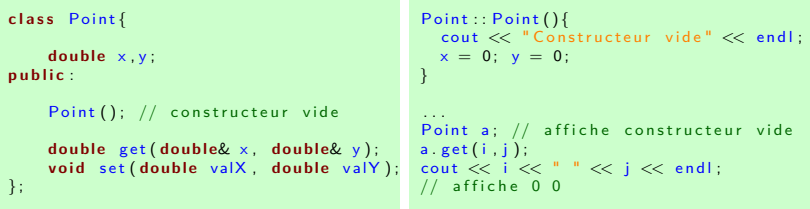

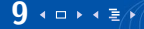

Il est possible de définir plusieurs constructeurs (comme pour les méthodes). Les arguments doivent être différents.

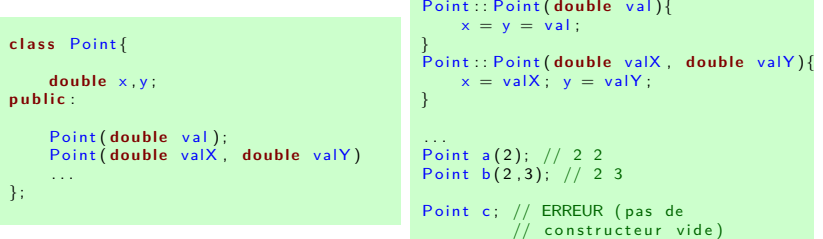

THE EXPLORATION CONTRACTOR

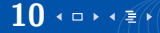

# Constructeur vide ?

#### ATTENTION

Lorsqu'un constructeur est défini, **le constructeur par défaut n'existe plus**.

Ainsi pour utiliser :

Point c:

il faut un constructeur vide.

```
class Point{
    double x, y;
p u b l i c :
    Point();
    Point ( double val );
    Point (double valX, double valY)
\} :
Point : Point() } // meme si il ne fait rien
```
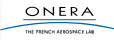

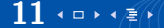

#### Cas général

Pour créer un tableau d'objet il faut un constructeur vide.

ONER THE FRENCH EXPERIENCE LA

```
Point t [10]; // appel 10 fois a Point() (idem avec par defaut)
Point* t2 = new Point [1000]; // appel 1000 fois a Point ()
// pour remplir :
for (int i =0; i <1000; i++)
    t2. set (0,0);
```
Cas particulier Initialisation avec les  $\{\}$ 

Point  $t [3] = {Point(0), Point(1,2), Point()};$ 

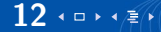

# Plan de la séance

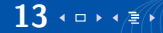

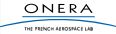

La création d'un objet appelle un constructeur. La supression d'un objet appelle un **destructeur**.

- $\blacktriangleright$  le destructeur est unique
- $\blacktriangleright$  un destructeur est fourni par défaut
- $\blacktriangleright$  il est possible de redéfinir le destructeur
- **on n'appelle JAMAIS** explicitement le destructeur

tur esturu cranesce i

Un destructeur est une méthode qui :

- $\blacktriangleright$  n'a pas de type de retour
- $\blacktriangleright$  n'a pas d'argument
- ► porte le nom de la classe précédé de  $\sim$

```
c l a s s Obj{
. . .
p u b l i c :
     Obj(); // constructeur vide
     Obj ( i n t i ) ;
     ~\simObj(); // destructeur
      . . .
\} ;
```

```
Obj ::= Obi()cout << "Destruction de l'objet";
    \cot \ll \text{end}:
}
```
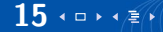

Le destructeur est appelé autant de fois qu'il y a d'éléments dans le tableau.

```
{
    Obj tab [100]; // appel 100 fois au constructeur vide
...<br>} // sortie de bloc : destruction de tab —> appel 100 fois destructeur
```
#### En allocation dynamique, le destructeur est appelé lors du delete.

THE EXPLORATION CONTRACTOR

```
Obj* tab2 = new Obj [10000]; // 10000 appels au constructeur vide
...<br>delete [] tab2; // 10000 appels au destructeur de Obj
```
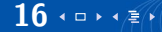

```
Obj* tab2 = new Obj[10000]; // 10000 appels au constructeur vide
...<br>delete[] tab2; // 10000 appels au destructeur de Obj
```
#### Attention erreur

Il est possible d'écrire delete tab2. Cela désalloue la mémoire mais n'appelle pas le destructeur des objets.

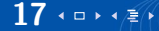

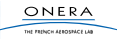

# Plan de la séance

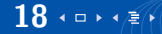

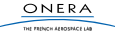

### Constructeur de copie

```
c l a s s Obj{
       ...<br>Obj(const Obj& o);
\} ;
Obj : : Obj ( c o n s t Obj& o ) { . . . }
```
est utilisé :

```
\triangleright Obj a;
   Obj b(a):
\triangleright Obj a:
    Obj b = a; // en fait equivalent a Obj b(a);
```
 $\triangleright$  pour construire les objets dans les arguments des fonctions **mais pas ici :**

```
Obj a , b ;
b = a; // c'est l'operateur =
```
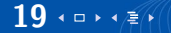

- ▶ Un constructeur de copie est fourni par défaut
- $\triangleright$  Par défaut il recopie les champs de a dans b
- ▶ Une fois redéfini, il fait *uniquement* ce qu'il y a dans la méthode.

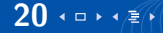

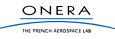

# Plan de la séance

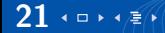

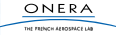

Il est aussi possible de redéfinir l'opération d'affectation, le  $=$ Par défaut, il recopie les champs d'un objet dans l'autre.

```
c l a s s Obj{
      ...<br>void operator=(const Obj<mark>& o</mark>);
\} :
void Obj:: operator = (const Obj& o) {...}
```
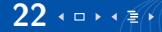

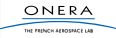

# Opérateur =

```
c l a s s Obj{
     ...<br>void operator=(const Obj<mark>& o</mark>);
\} :
void Obj: operator = (const Obj& o {...}
Obj a, b;
b = a; // OK
Obj c;
c = b = a; // ERREUR
```
Il faut lire :

```
Obj a, b, c;
c = b = a; // equivalent a
c = (b = a); // ou encore
c. operator=(b. operator=(a));
```
 $Mais = est$  une méthode void.

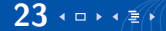

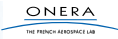

# $Op$ érateur  $=$

```
c l a s s Obj{
     ...<br>Obj operator=(const Obj& o);
} ;
Obj Obj: operator = (const Obj& o) {
     . . .
    return o:
}
Obj a , b ;
b = a : // OKObj c;
c = b = a; // OK
```
Pour aller plus loin : (comme ça on ne fait pas de recopie au moment du return)

```
c l a s s Obj{
      ...<br>const Obj& operator=(const Obj& o);
\} :
c o n s t Obj& Obj : : o p e r a t o r =( c o n s t Obj& o ) {
      . . .
     return o:
}
```
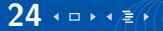

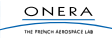

# Plan de la séance

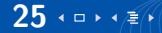

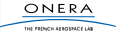

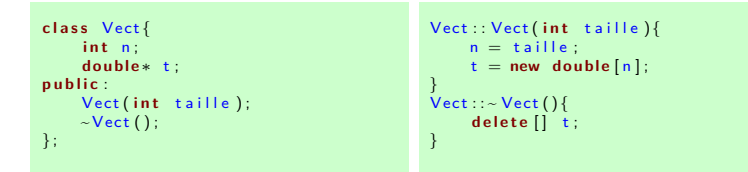

```
void f()Vect v(1000); // contructeur \rightarrow allocation
...<br>} // destructeur —> desallocation
```
Plus besoin de faire les new et les delete[] à la main.

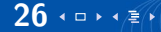

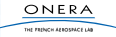

**Petit problème :** si on veut faire des tableaux de Vect, ou si on donne une taille négative ou nulle.

```
class Vect{
     int n :
     d o u bl e∗ t ;
p u b l i c :
    Vect();
    Vect(int taille);
    ~\sim Vect ( );
\} :
                                                 Vect :: Vect()n = 0 :
                                                 }
                                                 Vect : Vect(int taille)if ( tail le > 0)n = taille:
                                                           t = new double [n];} e l s e
                                                           n=0:
                                                 }
                                                 Vect :: - Vect()if (n>0)}
                                                           de lete | \cdot | t :
                                                      }
                                                 }
```
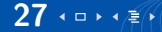

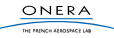

#### Une classe de vecteur

**Un autre problème :**(plus compliqué) le code suivant ne fonctionne pas.

```
int main(){
   Vect v1(100), v2(100);
   v1 = v2; // fuite de memoire
   return 0;
}
```
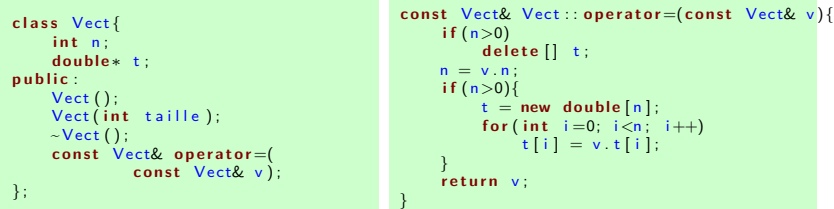

Ce code ne fonctionne pas si on fait v=v. (désallocation puis lecture dans une zone qui n'existe plus)

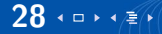

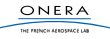

#### Une classe de vecteur

```
class Vect{
    int n:
    d o u bl e∗ t ;
    void alloue (int taille);
    void detruit ();
    void copie ( const Vect& v);
p u b l i c :
    Vect();
    Vect (const Vect& v);
    ~\sim Vect ( );
    const Vect& operator=(
         const Vect& v);
    Vect(int taille);
\} ;
```

```
void Vect : alloue (int taille) {
     if ( tail le > 0)n = taille;
         t = new double[n];} e l s e {
         n = 0:
     }
}<br>void Vect::detruit(){
     if (n>0)delete<sup>[]</sup> t;
}
void Vect : : copie ( const Vect& v) {
     alloue(v \cdot n);
     for (int i =0; i < n; i++)
         t[i] = v[t[i];}
```
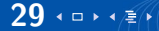

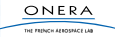

#### Une classe de vecteur

```
class Vect{
    int n:
    d o u bl e∗ t ;
    void alloue (int taille);
    void detruit ():
    void copie (const Vect& v);
p u b l i c :
    Vect():
    Vect (const Vect& v);
    \sim Vect ( ) ;
    c o n s t Vec t& o p e r a t o r =( c o n s t
                   Vect& v :
    Vect(int taille);
} ;
```

```
Vect :: Vect()alloue (0);
}<br>Vect : : Vect ( const   Vect&   v ) {
     copie(v);}
Vect :: - Vect()detruit():
}<br>const Vect& Vect :: operator=(
         const Vect& v){
     if (this != &v)
```

```
d et ruit ():
         copie (v);}
    return v:
}
```

```
Vect : Vect(int taille)allow (tail);
```
}

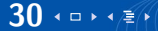

# Plan de la séance

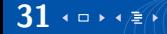

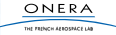

# La STL

#### **S**tandard **T**emplate **L**ibrary

- I Librairie disponible par défaut en  $C++$
- $\triangleright$  De nombreux modules :
	- $\blacktriangleright$  classes : chînes de caractères, tableaux, piles ...
	- $\blacktriangleright$  algorithmes : tri, n<sup>ième</sup> éléments ...
	- $\blacktriangleright$  lecture / écriture

#### Des modules connus :

- $\blacktriangleright$  iostream
- $\blacktriangleright$  string

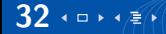

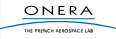

Une classe particulièrement intéressante de la STL est la classe vector.

- $\blacktriangleright$  tableau dynamique
- **pas de gestion de la mémoire**
- $\blacktriangleright$  interface type tableau

#include <vector>

**using** namespace std;

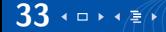

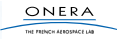

La classe vector est une classe template, elle peut s'adapter à tous les types de données. (les templates seront évoqués dans les cours suivants).

 $//$  creation d'un vector  $vector **T** that is$ // Exemple : vector<int> t\_int; v e c t o r <**double** > t\_double;  $vector <$ Matrix $> t$ \_mat; vector <**float**\*> t point;

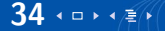

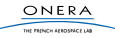

Comme un tableau classique :

```
// creation d'un vector d'entier 100 cases
vector <int> t (100);
// acces au cases

    t[i] = i * i;
}<br>cout << t[5] << endl;
// recuperer la taille
\text{cout} \ll t \text{ size} () \ll endl;
```
où l'on peut récupérer la taille.

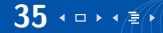

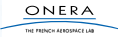

### vector : utilisation

#### $\blacktriangleright$  Redimensionner :

```
// creation d'un vector d'entier 100 cases
t. resize (1000);
```
Les éléments présents sont gardés.

 $\blacktriangleright$  Création et remplissage :

 $//$  creation d'un vector d'entier 100 cases rempli avec 5.6 vector <**double**> t2(1000, 5.6);

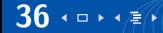

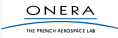

### vector : utilisation

**Premier élément :** 

 $\text{cout} \ll *t \text{ begin}() \ll \text{endl}$ ;

C'est un iterateur (fonctionne un peu comme un pointeur)  $\blacktriangleright$  Fin de vector :

t.end (); // Attention pointe juste derriere la derniere case

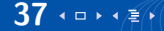

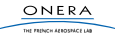

### vector : utilisation

 $\blacktriangleright$  Concaténer :

```
\text{vector} \text{ <i>int</i> > t1 (10,2);}vector < int > t2 (30, 100);
t2 insert (t2 end (), t1 begin (), t1 end ());
```
C'est un iterateur (fonctionne un peu comme un pointeur)  $\blacktriangleright$  Trier :

```
\#include <algorithm>
 . . .
std::sort(t.\begin{bmatrix} t & \text{begin}} \end{bmatrix}), t \text{ } end());
```
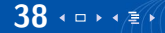

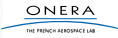

TP

#### Serpent

Un serpent qui se déplace et s'allonge tout les x pas de temps.

#### Tron

Un serpent deux joueurs qui s'allonge à tout les pas de temps.

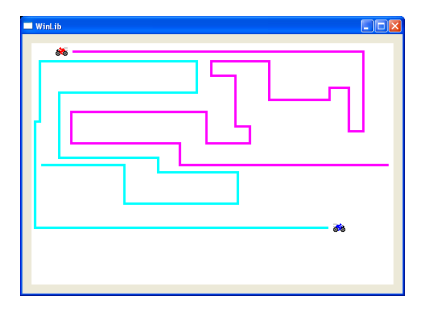

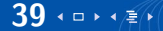

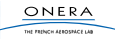